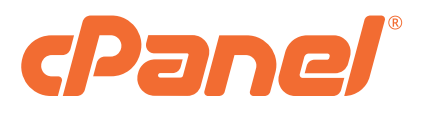

# WordPress Toolkit **2022 Product Sheet**

Elevate your WordPress® experience with enhanced features, increased security, and simplified management. WordPress Toolkit from cPanel is a feature-rich interface that allows anyone to install, configure, and manage WordPress websites with ease.

Install and Update Whether you are a hosting reseller, developer, or hobbyist, WordPress<br>Toolkit's practical and time-saving functions allow you to install, config Toolkit's practical and time-saving functions allow you to install, configure, and update WordPress websites faster and more efficiently than ever.

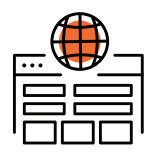

#### **Dashboard**

View the details of your WordPress installations at a glance, including update and security status, as well as manage batch processing and most-used features.

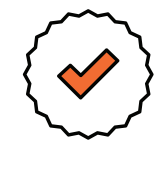

# **Smart Updates**

Automatically perform all updates at no risk to your live site, using a temporary staging site to ensure all updates are entirely safe prior to any live site changes.

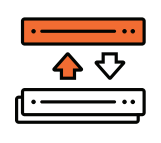

#### **Installation**

Easily create new WordPress websites using the latest version from WordPress.org, including all critical security recommendations by default.

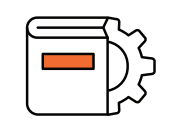

### **Manual Updates**

Apply any updates for WordPress core files, plugins, and themes for all websites within the Dashboard, all at once.

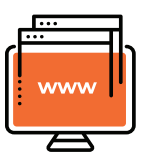

### **Scan for Websites**

Scan your cPanel account for any preexisting WordPress websites and then seamlessly integrate those into the Dashboard.

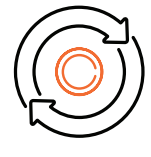

# **Automatic Updates**

Have WordPress Toolkit automatically apply core file, plugin, and theme updates for all websites within the Dashboard.

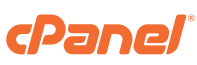

Secure and Manage WordPress Toolkit makes managing and safeguarding your WordPress websites as simple as pointing and clicking.

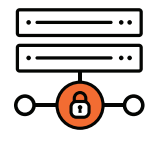

### **One-Click Hardening**

Apply multiple security recommendations from the WordPress community to all of your websites with a single click.

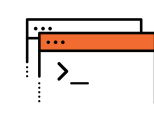

# **Debug Management**

Advanced users will enjoy the ability to activate and define the log level of Debug Mode for any website under management.

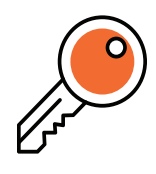

#### **Password Protection**

Restrict access from the public to your website(s) by requiring all visitors to provide a username and password to enter.

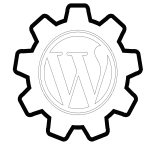

### **WordPress Integrity Checks**

Check for malware infections by verifying the integrity of your core files against the reference checksums at WordPress.org, and easily resolve any found issue.

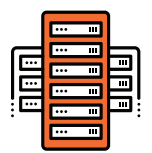

#### **Backup & Restore**

Utilize an intuitive snapshot backup system that is triggered before any critical changes, such as core updates, take place on your websites.

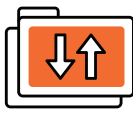

# **Staging & Cloning**

Create an identical copy of your live website in a safe environment for testing purposes, with the option of choosing to then replace the live site.

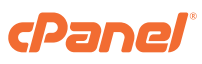

Secure and Manage WordPress Toolkit makes managing and safeguarding your WordPress websites as simple as pointing and clicking.

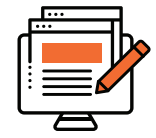

# **Plugin & Theme Set Installation**

Define custom sets of themes and plugins to be automatically configured with any new WordPress installation (eg. a default eCommerce website).

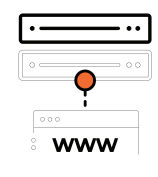

# **Search Engine Indexing**

Enable or disable search engine bots from being able to crawl your websites with automatic header tags and robot.txt file entries.

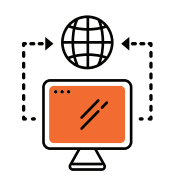

### **Plugin & Theme Management**

Install any plugin or theme, either directly from WordPress.org or from a third party, in bulk or individually and activate or deactivate as needed.

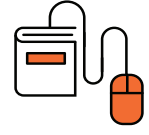

### **One-Click Login**

Allow admins and users to log directly into any WordPress installation without needing to enter the individual credentials for the website.

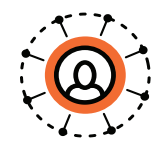

#### **User Logs**

Keep track of what's happening with your WordPress websites with built-in logging that captures the date, time, user, action, and more, for any changes made.

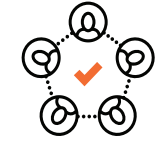

### **Manage Admin Users**

Add, remove, and manage admin users for your WordPress websites, including login credentials or email address updates.

**Start using WordPress Toolkit today.** 

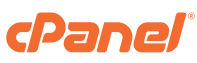